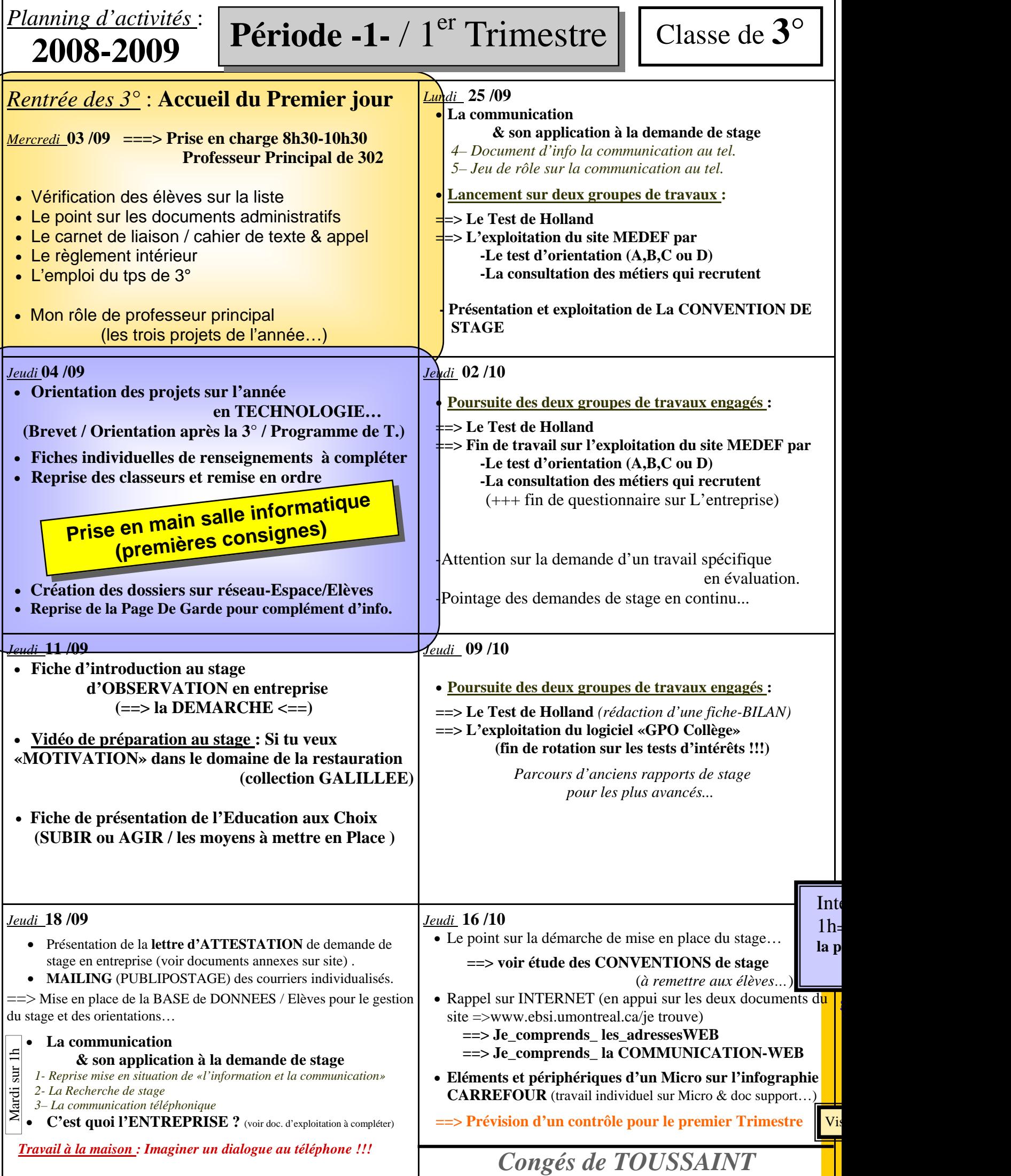

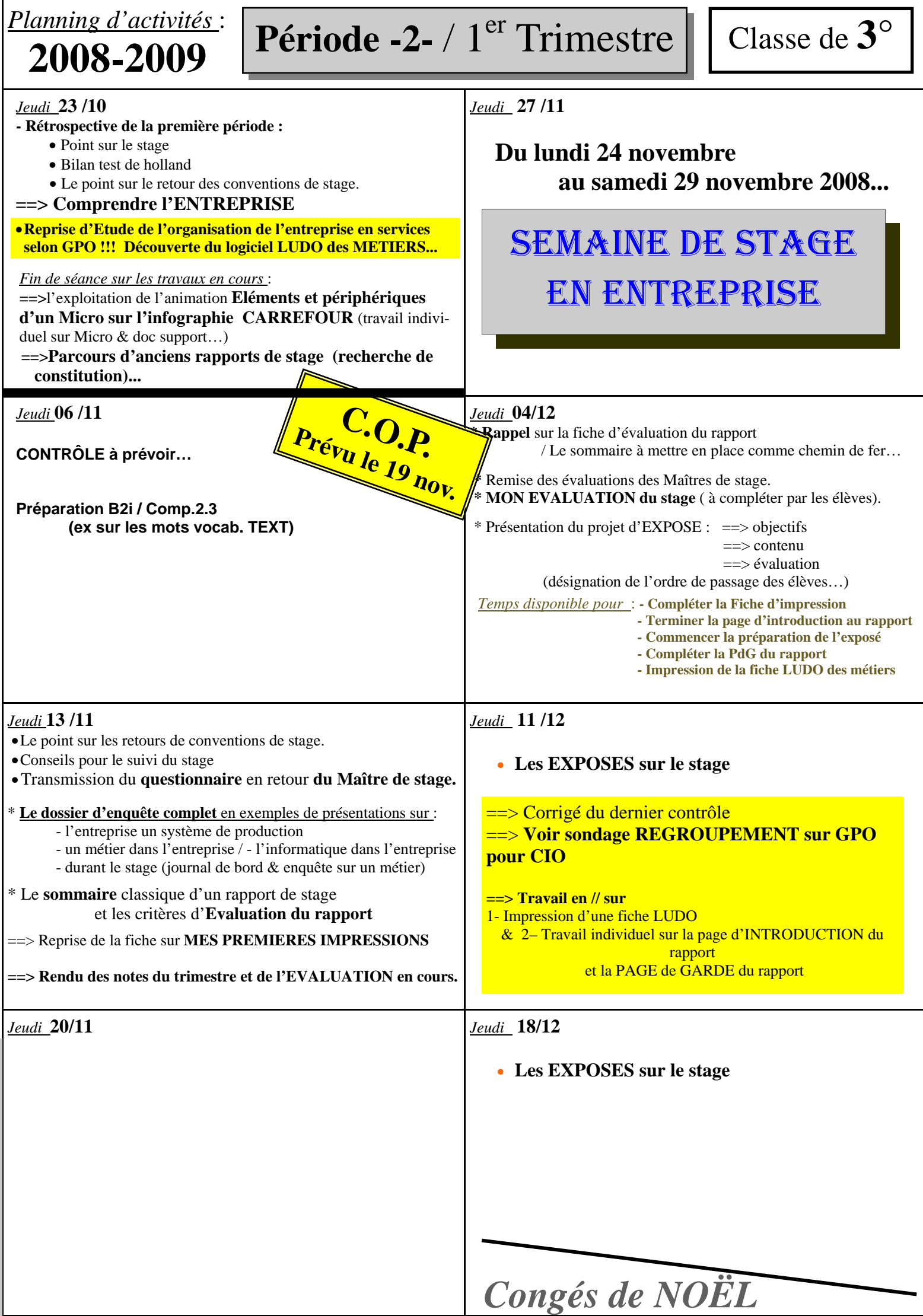

Faire compléter le tableau de coordonnées des stages...